# Apresentação em LATEX!

**Autor 1, Autor 2 e Autor 3**

Universidade Federal de Santa Catarina

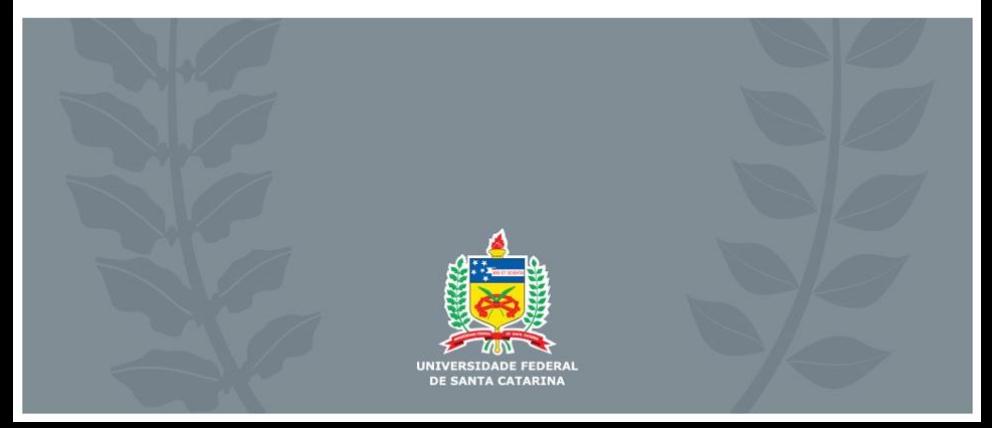

Pellentesque interdum sapien sed nulla. Proin tincidunt. Aliquam volutpat est vel massa. Sed dolor lacus, imperdiet non, ornare non, commodo eu, neque. Integer pretium semper justo. Proin risus. Nullam id quam. Nam neque. Duis vitae wisi ullamcorper diam congue ultricies. Quisque ligula. Mauris vehicula.

## Sem número de páginas

Lorem ipsum dolor sit amet, consectetuer adipiscing elit. Ut purus elit, vestibulum ut, placerat ac, adipiscing vitae, felis. Curabitur dictum gravida mauris. Nam arcu libero, nonummy eget, consectetuer id, vulputate a, magna. Donec vehicula augue eu neque. Pellentesque habitant morbi tristique senectus et netus et malesuada fames ac turpis egestas. Mauris ut leo. Cras viverra metus rhoncus sem. Nulla et lectus vestibulum urna fringilla ultrices. Phasellus eu tellus sit amet tortor gravida placerat. Integer sapien est, iaculis in, pretium quis, viverra ac, nunc. Praesent eget sem vel leo ultrices bibendum. Aenean faucibus. Morbi dolor nulla, malesuada eu, pulvinar at, mollis ac, nulla. Curabitur auctor semper nulla. Donec varius orci eget risus. Duis nibh mi, congue eu, accumsan eleifend, sagittis quis, diam. Duis eget orci sit amet orci dignissim rutrum.

### Texto em duas colunas

#### O brasão da UFSC pode ser observado na Figura [1.](#page-3-0)

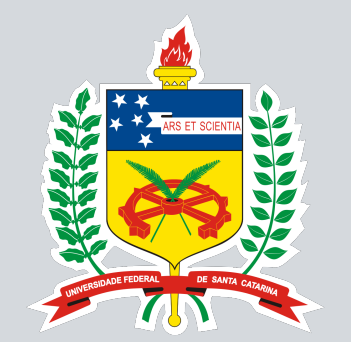

### **UNIVERSIDADE FEDERAL DE SANTA CATARINA**

<span id="page-3-0"></span>**Figura 1:** Brasão da UFSC.

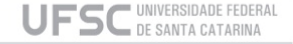

## Caixas de Texto

Bloco Normal Conteúdo do bloco normal.

Bloco de Alerta Conteúdo do bloco de alerta.

Bloco de Exemplo Conteúdo do bloco de exemplo

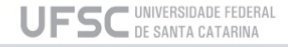

## Equações

Observe a Equação [1.](#page-5-0)

<span id="page-5-0"></span>
$$
\sum_{n=1}^{\infty} \frac{1}{n^2} = \lim_{n \to \infty} \left( \frac{1}{1^2} + \frac{1}{2^2} + \dots + \frac{1}{n^2} \right) = \frac{\pi^2}{6}
$$

<span id="page-5-1"></span>Observe as Equações [2.](#page-5-1)

$$
x_1 = \frac{-b + \sqrt{b^2 - 4ac}}{2a}
$$

$$
x_2 = \frac{-b - \sqrt{b^2 - 4ac}}{2a}
$$

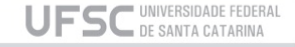

(1)

(2)

# Obrigado!

**Contato: [{autor1,autor2,autor3}@ufsc.br]({autor1, autor2, autor3}@ufsc.br)**

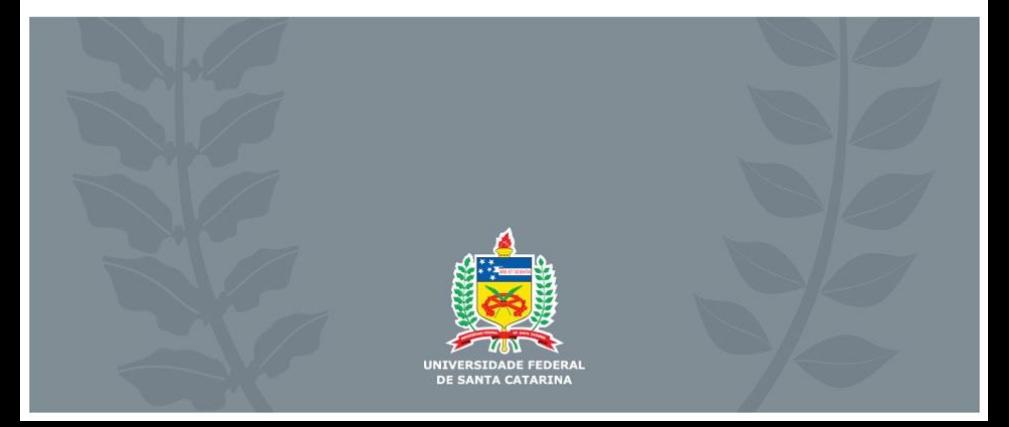